## **KentuckyHistoricalSociety**

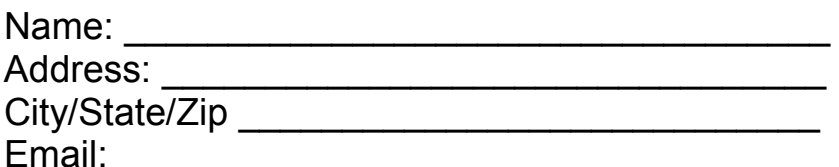

## **Single Record Request**

KHS staff will consult indexed sources for one person in one record (i.e. will, birth or death certificate, land grant, cemetery record, etc.). The Fee for this service is \$15.00.

## **Examples of Single Record Requests**

- 1. Please send a copy of the marriage record for Rebecca Danvers and John Simon in Kenton County in 1867.
- 2. Please send a copy of the tax list for Adair County for 1825 showing William Saunders
- 3. Please send a copy of the birth record for Timothy Saunders in Adair County in 1836. (Please note that this request cannot be completed due to the existence of few birth and death records prior to 1852).

## **Please specify:**

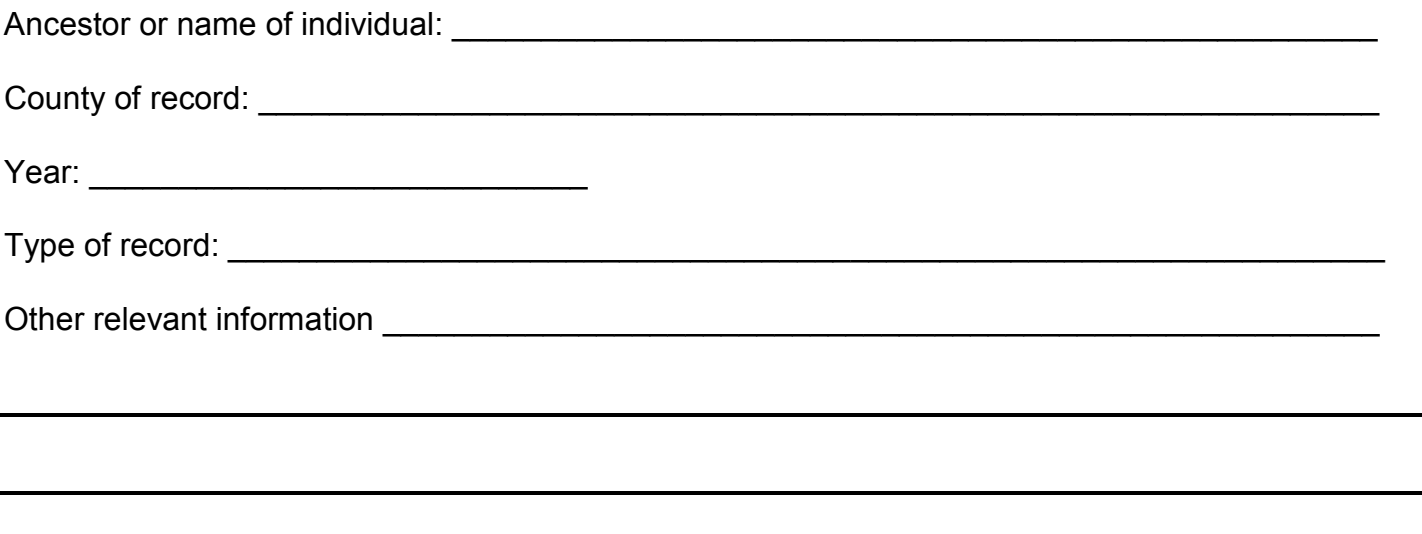

Please send requests to: **Research Services Kentucky Historical Society** 100 West Broadway Frankfort KY 40601

Please allow up to 8 (eight) weeks for a response. Patrons must enclose a \$15.00 non-refundable processing fee, check or money order only.

**Connections. Perspective. Inspiration.**